## To Access Property in the County

1. Go to https://www.davisonreports.com/. Click on the

button.

- 2. In the top right corner of the map, you will see a set of options. Click on the 🔛 (Basemap Gallery), then set the option to Imagery (will see buildings and grass) or streets.
- 3. Click on the *layers*) option, then check what layers you would like on your map.
- 4. There are also other options, such as a measuring tool.
- 5. If you would like parcel information, click on the parcel. A blue box will highlight the parcel and the property

information will pop up. If you want more details on the property, click on the More info link.

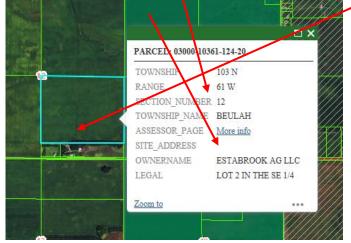

6. This will show you most information the county has on the property, as shown in the example below.

| Parcel ID         | 15620-00200-007-00 |          |               |     |
|-------------------|--------------------|----------|---------------|-----|
| Current Owner     | JONES MICHAELA R & | ADAM T   |               |     |
|                   |                    |          |               |     |
| Mailing Address   | 500 E 11TH AVE     |          |               |     |
|                   | City MITCHELL      | State SD | Zip 57301     |     |
| Property          | 500 E 11TH AVE     |          | MITCHELL SD   |     |
| Address           |                    |          |               |     |
| Legal Description | D A SCOTTS 2ND ADD | I-SE(15) |               |     |
| Legar Description | LOT 7 BLK 2        |          |               |     |
|                   |                    |          |               |     |
|                   |                    |          |               |     |
|                   |                    |          |               |     |
| School District   | MITCHELL 17-2      |          | Fire District | F03 |

| Valuation Information       |                       |              |
|-----------------------------|-----------------------|--------------|
|                             |                       |              |
| AG Land Class               | AG Land Value         | AG Acres     |
|                             | \$ 0                  | 0            |
| AG Building Class           | AG Building Value     |              |
|                             | \$0                   |              |
| NON-AG Land Class           | NON-AG Land Value     | NON-AG Acres |
| D-S                         | \$ 7,950              | 0            |
| NON-AG Building Class       | NON-AG Building Value |              |
|                             |                       |              |
| D1-S                        | \$ 131,495            |              |
| NON-AG Other Building Class | NON-AG Other Building |              |
|                             | Value                 |              |
|                             | \$ 0                  |              |

| Structure Details      |          |                    |             |
|------------------------|----------|--------------------|-------------|
| Year Built             | 1948     | Stories            | 1           |
| Total Structure SF     | 1,428    | Main Floor SF      | 1,428       |
|                        |          |                    |             |
| Basement SF            | 988      | Basement Finish SF | 889         |
| Bedrooms               | 0        | Bathrooms          | 1           |
|                        |          |                    |             |
| Siding                 | WOOD     | Roof               | COMPOSITION |
| НУАС                   | W/C      |                    |             |
|                        |          |                    |             |
| Garage Type            |          | Garage Size        |             |
| Lot Size               | 50 X 142 |                    |             |
|                        |          |                    |             |
| Enclosed Porch         |          | Roofed Entry/Porch | 30          |
| Wood Deck              |          | Roofed Wood        |             |
|                        |          | Deck               |             |
| Additional Information |          |                    |             |
| 1                      |          |                    |             |

| Register of Deeds Office-Last Deed |      |      |
|------------------------------------|------|------|
|                                    |      |      |
| Filed Date                         | Book | Page |
| 11\12                              | 612  | 545  |
|                                    | 012  | 515  |

| Last Sale Information           |      |
|---------------------------------|------|
|                                 |      |
| This section under construction | <br> |
|                                 |      |
|                                 |      |